# Different Approaches to Shiny App Development

By Andrés F. Quintero

# Who am I?

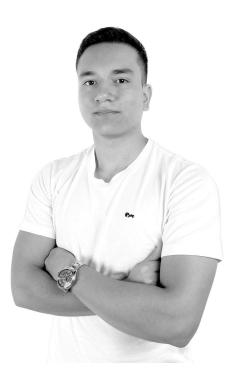

- Software Engineer from Colombia
- Specialise in building Shiny Apps
- Currently work building Shiny Applications for use in healthcare institutions
- Free/Open Source advocate and enthusiast

andresquinterom

In

andyquinterom

## What is this presentation about?

- The different approaches to server-side logic inside Shiny Applications.
- Geared toward Shiny developers looking to learn about how different teams or people could write Shiny Apps.
- Three different methods I have personally used extensively.

# What do I mean by approach?

• Consistency and restrictions

# "Functional" approach

• Reactives are immutable and "pre-defined".

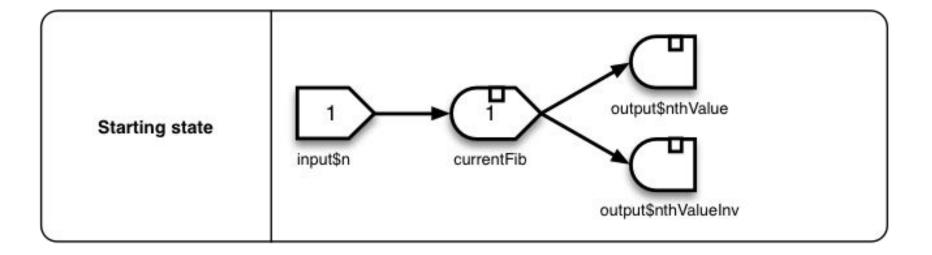

## Benefits to the functional approach

- Most predictable
- Clean reactive graph
- "Cleaner" code

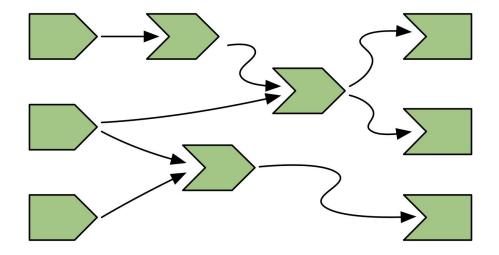

# Downsides to functional approach

• Can be hard to manage non-linear reactive graphs.

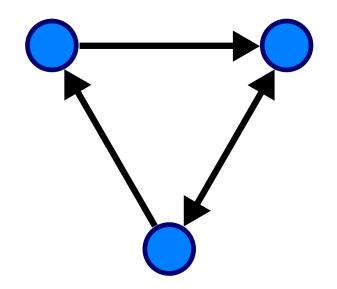

```
titlePanel("Functional"),
sidebarLayout(
  sidebarPanel(
    selectizeInput(
      inputId = "file name",
      label = "Dataset",
      choices = c("mtcars", "iris")
    ),
    selectizeInput(
      inputId = "variables",
      label = "Variables",
      choices = NULL,
      multiple = TRUE
    ),
    actionButton(
      inputId = "apply changes",
      label = "Apply changes"
```

mainPanel(
 dataTableOutput("data")

)

```
server <- function(input, output) {</pre>
  dataset <- reactive({</pre>
    file.path("data", glue::glue("{ input$file_name }.csv")) %>%
      readr::read csv()
  })
  observe({
    updateSelectizeInput(
      inputId = "variables",
      choices = colnames(dataset())
  })
  filtered_data <- reactive({</pre>
    dataset() %>%
      dplyr::select(!!!rlang::syms(input$variables))
 }) %>%
    bindEvent(input$apply_changes)
  output$data <- renderDataTable({</pre>
    filtered_data()
  })
```

```
titlePanel("Functional"),
sidebarLayout(
  sidebarPanel(
    selectizeInput(
      inputId = "file name",
      label = "Dataset",
      choices = c("mtcars", "iris")
    ),
    selectizeInput(
      inputId = "variables",
      label = "Variables",
      choices = NULL,
      multiple = TRUE
    ),
    actionButton(
      inputId = "apply changes",
```

```
),
mainPanel(
   dataTableOutput("data")
```

label = "Apply changes"

```
server <- function(input, output) {</pre>
  dataset <- reactive({</pre>
    file.path("data", glue::glue("{ input$file_name }.csv")) %>%
      readr::read csv()
  })
  observe({
    updateSelectizeInput(
      inputId = "variables",
      choices = colnames(dataset())
  })
  filtered_data <- reactive({</pre>
    dataset() %>%
      dplyr::select(!!!rlang::syms(input$variables))
 }) %>%
    bindEvent(input$apply changes)
  output$data <- renderDataTable({</pre>
    filtered_data()
  })
```

```
server <- function(input, output) {</pre>
ui <- fluidPage(
  titlePanel("Functional"),
                                                   dataset <- reactive({</pre>
  sidebarLayout(
                                                     file.path("data", glue::glue("{ input$file_name }.csv")) %>%
    sidebarPanel(
                                                       readr::read_csv()
      selectizeInput(
                                                   })
         inputId = "file name",
         label = "Dataset",
                                                   observe({
        choices = c("mtcars", "iris")
                                                     updateSelectizeInput(
      ),
                                                       inputId = "variables",
      selectizeInput(
                                                       choices = colnames(dataset())
        inputId = "variables",
         label = "Variables",
                                                   })
         choices = NULL,
         multiple = TRUE
      ),
                                                   filtered_data <- reactive({</pre>
                                                     dataset() %>%
      actionButton(
                                                       dplyr::select(!!!rlang::syms(input$variables))
        inputId = "apply changes",
                                                   }) %>%
         label = "Apply changes"
                                                     bindEvent(input$apply_changes)
    )
    mainPanel(
                                                   output$data <- renderDataTable({</pre>
      dataTableOutput("data")
                                                     filtered_data()
                                                   })
```

```
server <- function(input, output) {</pre>
ui <- fluidPage(
  titlePanel("Functional"),
                                                   dataset <- reactive({</pre>
  sidebarLayout(
                                                     file.path("data", glue::glue("{ input$file_name }.csv")) %>%
    sidebarPanel(
                                                       readr::read_csv()
      selectizeInput(
                                                   })
         inputId = "file name",
         label = "Dataset",
                                                   observe({
        choices = c("mtcars", "iris")
                                                     updateSelectizeInput(
      ),
                                                       inputId = "variables",
      selectizeInput(
                                                       choices = colnames(dataset())
        inputId = "variables",
         label = "Variables",
                                                   })
        choices = NULL,
         multiple = TRUE
      ),
                                                   filtered_data <- reactive({</pre>
                                                     dataset() %>%
      actionButton(
                                                       dplyr::select(!!!rlang::syms(input$variables))
         inputId = "apply changes",
                                                   }) %>%
         label = "Apply changes"
                                                    bindEvent(input$apply_changes)
    )
    mainPanel(
                                                   output$data <- renderDataTable({</pre>
      dataTableOutput("data")
                                                     filtered_data()
                                                   })
```

```
server <- function(input, output) {</pre>
ui <- fluidPage(
  titlePanel("Functional"),
                                                   dataset <- reactive({</pre>
  sidebarLayout(
                                                     file.path("data", glue::glue("{ input$file_name }.csv")) %>%
    sidebarPanel(
                                                       readr::read_csv()
      selectizeInput(
                                                   })
         inputId = "file name",
        label = "Dataset",
                                                   observe({
        choices = c("mtcars", "iris")
                                                     updateSelectizeInput(
      ),
                                                       inputId = "variables",
      selectizeInput(
                                                       choices = colnames(dataset())
        inputId = "variables",
         label = "Variables",
                                                   })
         choices = NULL,
         multiple = TRUE
      ),
                                                   filtered_data <- reactive({</pre>
                                                     dataset() %>%
      actionButton(
                                                       dplyr::select(!!!rlang::syms(input$variables))
         inputId = "apply changes",
                                                   }) %>%
         label = "Apply changes"
                                                     bindEvent(input$apply_changes)
    )
    mainPanel(
                                                   output$data <- renderDataTable({</pre>
      dataTableOutput("data")
                                                     filtered_data()
                                                   })
```

# Imperative Approach

Saves state in reactive values.

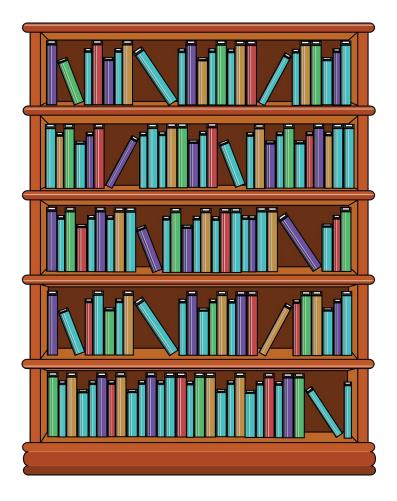

# Benefits of imperative approach

- Easier to manage non-linear workflows
- Reactives are mutable and can be created dynamically

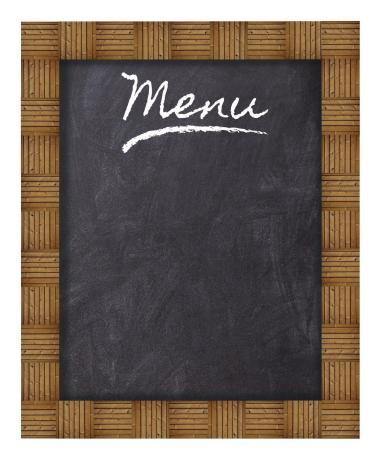

### Downsides to imperative approach

- "Complicated" reactive graphs.
- If not managed carefully, bugs can creep in.
- Keeping track of messy data gets hard.

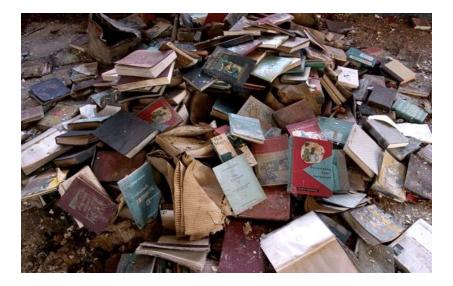

```
titlePanel("Imperative"),
sidebarLayout(
  sidebarPanel(
    selectizeInput(
        inputId = "file_name",
        label = "Dataset",
        choices = c("mtcars", "iris")
  ),
```

#### *''*,

```
selectizeInput(
    inputId = "variables",
    label = "Variables",
    choices = NULL,
    multiple = TRUE
```

### ),

),

```
actionButton(
    inputId = "apply_changes",
    label = "Apply_changes"
```

```
mainPanel(
    dataTableOutput("data")
```

server <- function(input, output) {</pre> globals <- reactiveValues()</pre> observe({ globals\$dataset <- readr::read\_csv(</pre> file.path("data", glue::glue("{ input\$file name }.csv")) observe({ updateSelectizeInput( inputId = "variables", choices = colnames(globals\$dataset) observe({ reg(globals\$dataset) globals\$filtered\_data <- globals\$dataset %>% dplyr::select(!!!rlang::syms(input\$variables)) }) %>% bindEvent(input\$apply changes) output\$data <- renderDataTable({</pre> reg(globals\$filtered\_data) globals\$filtered\_data

```
titlePanel("Imperative"),
sidebarLayout(
  sidebarPanel(
    selectizeInput(
        inputId = "file_name",
        label = "Dataset",
        choices = c("mtcars", "iris")
),
```

#### · / • .

```
selectizeInput(
    inputId = "variables",
    label = "Variables",
    choices = NULL,
    multiple = TRUE
```

### ),

),

```
actionButton(
    inputId = "apply_changes",
    label = "Apply changes"
```

# mainPanel( dataTableOutput("data")

```
server <- function(input, output) {</pre>
```

```
globals <- reactiveValues()</pre>
```

```
observe({
  globals$dataset <- readr::read_csv(</pre>
    file.path("data", glue::glue("{ input$file name }.csv"))
observe({
  updateSelectizeInput(
    inputId = "variables",
    choices = colnames(globals$dataset)
observe({
  reg(globals$dataset)
  globals$filtered_data <- globals$dataset %>%
    dplyr::select(!!!rlang::syms(input$variables))
}) %>%
  bindEvent(input$apply changes)
output$data <- renderDataTable({</pre>
  reg(globals$filtered_data)
  globals$filtered data
```

```
titlePanel("Imperative"),
sidebarLayout(
  sidebarPanel(
    selectizeInput(
        inputId = "file_name",
        label = "Dataset",
        choices = c("mtcars", "iris")
),
```

#### //

selectizeInput(
 inputId = "variables",
 label = "Variables",
 choices = NULL,
 multiple = TRUE
),

### actionButton(

),

```
inputId = "apply_changes",
  label = "Apply changes"
```

# mainPanel( dataTableOutput("data")

```
server <- function(input, output) {</pre>
  globals <- reactiveValues()</pre>
  observe({
    globals$dataset <- readr::read_csv(</pre>
      file.path("data", glue::glue("{ input$file name }.csv"))
  observe({
    updateSelectizeInput(
      inputId = "variables",
      choices = colnames(globals$dataset)
  observe({
    reg(globals$dataset)
    globals$filtered_data <- globals$dataset %>%
      dplyr::select(!!!rlang::syms(input$variables))
 }) %>%
    bindEvent(input$apply changes)
  output$data <- renderDataTable({</pre>
    reg(globals$filtered_data)
    globals$filtered data
```

```
titlePanel("Imperative"),
sidebarLayout(
  sidebarPanel(
    selectizeInput(
        inputId = "file_name",
        label = "Dataset",
        choices = c("mtcars", "iris")
  ),
```

```
//
```

```
selectizeInput(
    inputId = "variables",
    label = "Variables",
    choices = NULL,
```

```
multiple = TRUE
```

```
),
```

),

```
actionButton(
```

```
inputId = "apply_changes",
label = "Apply changes"
```

```
mainPanel(
    dataTableOutput("data")
```

```
server <- function(input, output) {</pre>
  globals <- reactiveValues()</pre>
  observe({
    globals$dataset <- readr::read_csv(</pre>
      file.path("data", glue::glue("{ input$file name }.csv"))
  observe({
    updateSelectizeInput(
      inputId = "variables",
      choices = colnames(globals$dataset)
  observe({
    reg(globals$dataset)
    globals$filtered_data <- globals$dataset %>%
      dplyr::select(!!!rlang::syms(input$variables))
  }) %>%
    bindEvent(input$apply changes)
  output$data <- renderDataTable({</pre>
    reg(globals$filtered_data)
    globals$filtered data
  })
```

```
titlePanel("Imperative"),
sidebarLayout(
  sidebarPanel(
    selectizeInput(
        inputId = "file_name",
        label = "Dataset",
        choices = c("mtcars", "iris")
  ),
```

### selectizeInput(

inputId = "variables", label = "Variables", choices = NULL, multiple = TRUE

### ),

),

```
actionButton(
    inputId = "apply_changes",
    label = "Apply changes"
```

mainPanel(
 dataTableOutput("data")

```
server <- function(input, output) {</pre>
  globals <- reactiveValues()</pre>
  observe({
    globals$dataset <- readr::read_csv(</pre>
      file.path("data", glue::glue("{ input$file name }.csv"))
  observe({
    updateSelectizeInput(
      inputId = "variables",
      choices = colnames(globals$dataset)
  observe({
    reg(globals$dataset)
    globals$filtered_data <- globals$dataset %>%
      dplyr::select(!!!rlang::syms(input$variables))
  }) %>%
    bindEvent(input$apply changes)
  output$data <- renderDataTable({</pre>
    reg(globals$filtered_data)
   globals$filtered data
  })
```

```
server <- function(input, output) {</pre>
server <- function(input, output) {</pre>
                                                                                   globals <- reactiveValues()</pre>
  dataset <- reactive({</pre>
    file.path("data", glue::glue("{ input$file_name }.csv")) %>%
                                                                                   observe({
       readr::read csv()
                                                                                     globals$dataset <- readr::read_csv(</pre>
                                                                                       file.path("data", glue::glue("{ input$file name }.csv"))
  })
  observe({
    updateSelectizeInput(
                                                                                   observe({
       inputId = "variables",
                                                                                     updateSelectizeInput(
                                                                                       inputId = "variables",
       choices = colnames(dataset())
                                                                                       choices = colnames(globals$dataset)
  })
  filtered data <- reactive({</pre>
                                                                                   observe({
                                                                                     reg(globals$dataset)
    dataset() %>%
                                                                                     globals$filtered_data <- globals$dataset %>%
      dplyr::select(!!!rlang::syms(input$variables))
                                                                                       dplyr::select(!!!rlang::syms(input$variables))
 }) %>%
                                                                                   }) %>%
    bindEvent(input$apply changes)
                                                                                     bindEvent(input$apply changes)
                                                                                   output$data <- renderDataTable({</pre>
  output$data <- renderDataTable({</pre>
                                                                                     req(globals$filtered_data)
    filtered_data()
                                                                                     globals$filtered data
  })
```

### Object oriented approach

Data is stored in objects which can be accessed from anywhere in the app (Objects are not reactive).

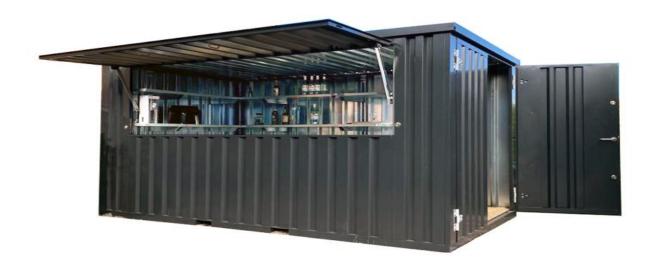

# Benefits of the object oriented approach

- "Easier" to organize data
- Data can be shared throughout the application without interfering with the reactive graph
- Great for bigger apps with many data sources and types.

## Downsides to the object oriented approach

- Can be more work.
- Works against the general notion of how R code is usually written.
- Does not interfere the reactive graph.
- Harder to mix with other approaches.

```
dataset <- R6Class(
      "APP Data",
      list(
        data = mtcars,
        filtered_data = data.frame(),
        set = function(data) {
11 -
          self$data <- data
13 .
        },
        select_vars = function(vars) {
14 V
          self$filtered_data <- self$data %>%
            dplyr::select({{ vars }})
17 .
```

```
dataset <- R6Class(
      "APP Data",
      list(
        data = mtcars,
        filtered_data = data.frame(),
        set = function(data) {
11 .
          self$data <- data
13 .
        },
        select_vars = function(vars) {
14 V
          self$filtered_data <- self$data %>%
            dplyr::select({{ vars }})
17 .
```

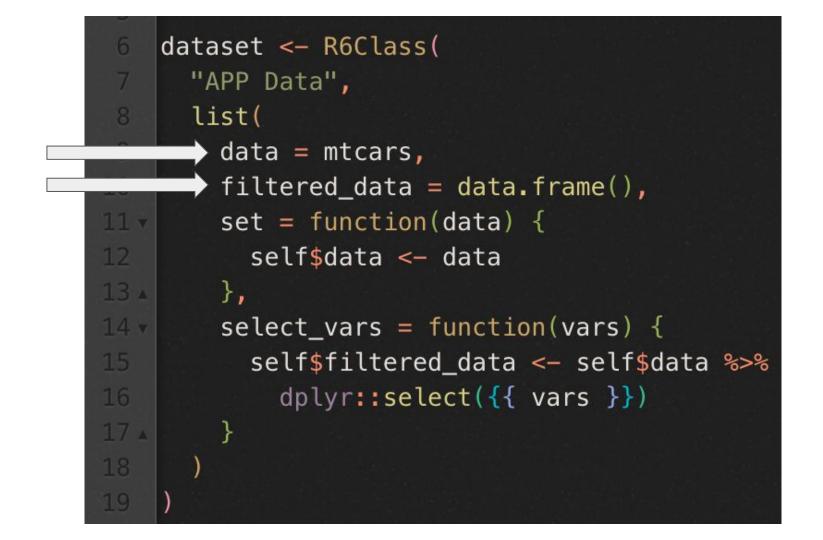

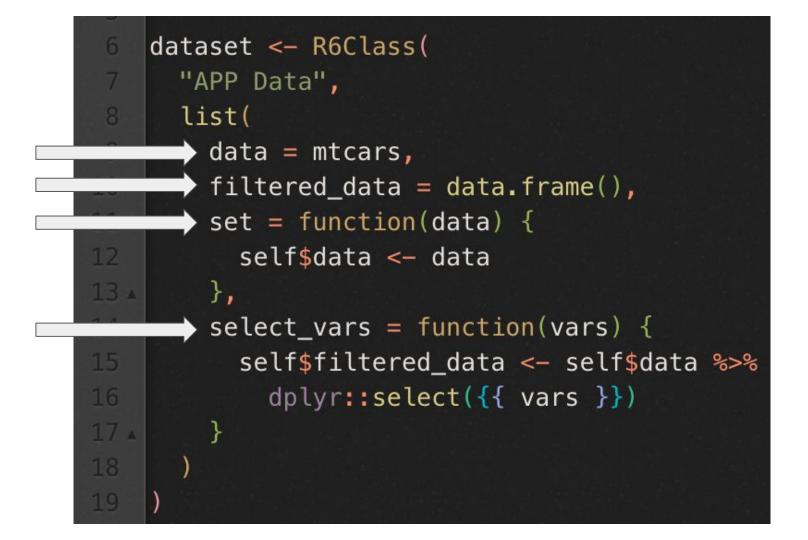

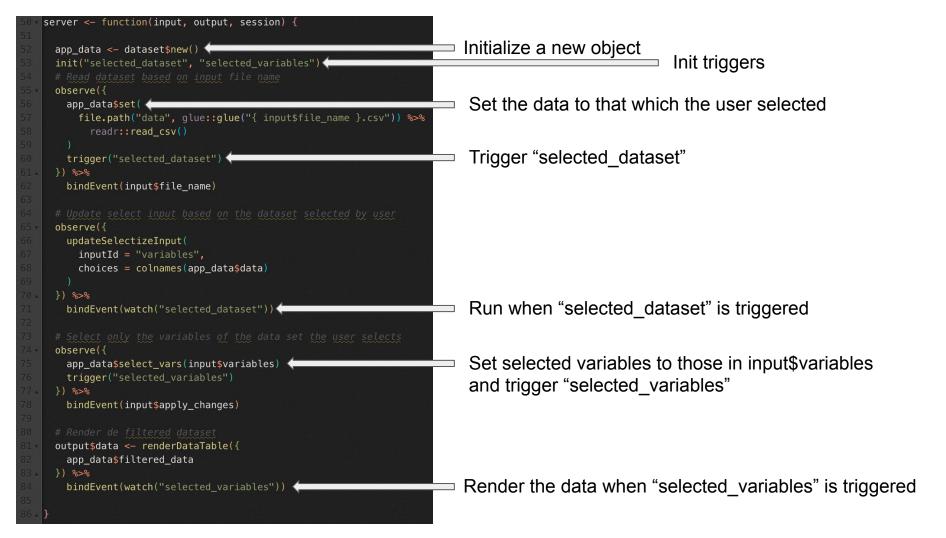

# Conclusion

- Most approaches are completely valid for production grade applications.
- It is important to determine which approach is easier to work with for a particular project.
- <u>Consistency is key, code is understandable as</u> long as it is consistent.

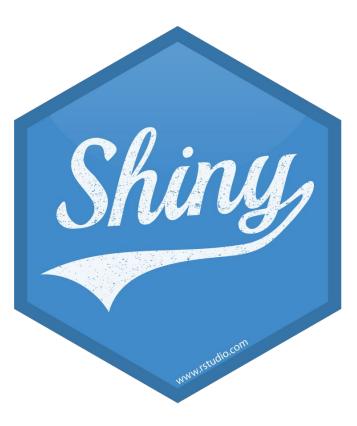

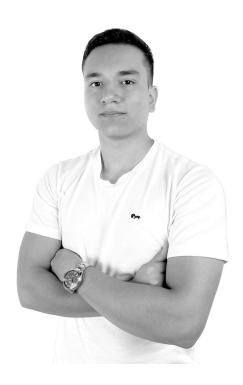

• Software Engineer

- Specialise in building Shiny Apps
- Currently work building Shiny Applications for use in healthcare institutions
- Free/Open Source advocate and enthusiast

andresquinterom

andyquinterom